Niveaubestimmende Aufgaben – Biologie – Schuljahrgänge 9/10:

# **Invasive Neophyten – Gefahr für einheimische Pflanzen?**

# **Aufgabe**

# 1. Einführung in das Thema "Invasive Neophyten"

Informiere dich anhand des Films "Die biologische Invasion. Wie gefährlich sind fremde Arten?" zu Einfuhr, Verbreitung, Arten und Gefahren von Neophyten.

Beantworte die Quizfragen.

Benötigte Materialien: Mat1, Mat2a, Mat2b

# **2. Kartierung der Neophyten mit dem Smartphone im Untersuchungsgebiet**

Bestimme mit Hilfe der Artenkarten die Neophyten im Kartierungsgebiet.

Markiere in der Geländekarte den Fundort der jeweiligen Pflanze.

Gib alle für die Kartierung notwendigen Angaben in die KORINA-App des Smartphones ein. Folge dazu den Anweisungen in der App.

Benötigte Materialien: Mat3, Mat4, Mat6

# **3. Präsentation der Kartierungsergebnisse und Problematisierung**

Präsentiere mit Hilfe der Geländekarte den Fundort der Neophyten.

Benenne Probleme, die im Kartierungsgebiet von invasiven Neophyten möglicherweise verursacht werden.

Benötigte Materialien: Mat5

# **4. Einordnung in den Fachlehrplan Biologie**

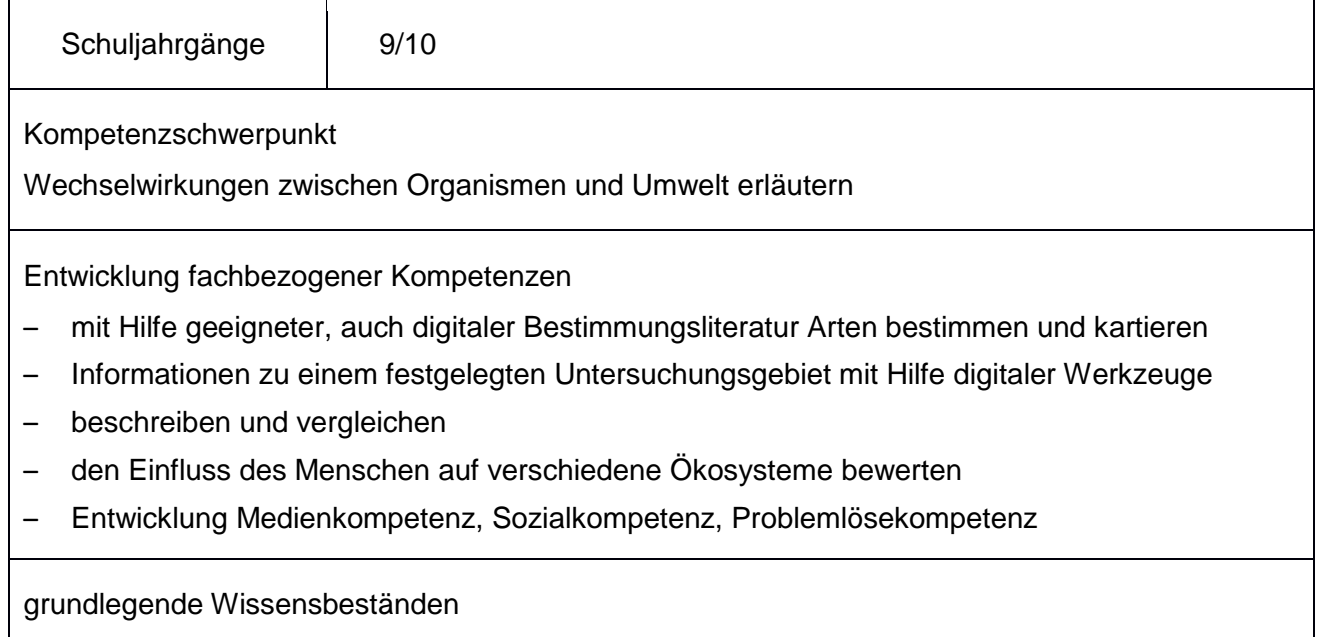

– Auswirkungen menschlichen Handelns auf Organismen und Umwelt

Quelle: Landesportal Sachsen-Anhalt (http://lisa.sachsen-anhalt.de) | Lizenz: Creative Commons (CC BY-SA 3.0)

#### **5. Anregungen und Hinweise zum unterrichtlichen Einsatz**

- Unverzichtbar ist die Einführung in die Handhabung der korina-App (s. Mat6) sowohl für die Lehrkraft als auch für die Schülerinnen und Schüler.
- Es empfiehlt sich, die zur Bestimmung hilfreichen Artenkarten (s. Mat4) farbig ausgedruckt den Schülerinnen und Schülern zur Verfügung zu stellen.
- Die geeignete Sozialform für diese Aufgabe ist die Gruppenarbeit in verschiedenen Teams. Die Teamgröße obliegt dem pädagogischen Ermessen und ist sicherlich auch von der zugewiesenen Geländegröße abhängig.
- Die Teams begehen verschiedene, sich nicht überschneidende Geländeflächen.
- Jedes Team erhält eine Geländekarte, welches die zugewiesene Geländefläche räumlich präsentiert (z. B. mit OpenStreetMap: [www.openstreetmap.de/karte.html\)](http://www.openstreetmap.de/karte.html) und in welche die Funde (Pflanzenart, Stelle im Gelände) eingezeichnet werden sollen.
- Parallel zur analogen Angabe der Funddaten werden die Daten in die App eingepflegt. Die Nutzung der App im Gelände funktioniert auch ohne Datenvolumen. Um die Daten in die Fundmeldungen die Datenbank des Unabhängigen Institut für Umweltfragen e.V. (UfU) ist eine Onlinezugang nötig.
- Ein bewusster und reflektierter Umgang mit invasiven Neophyten und die Beobachtung der Ausbreitung helfen, die Biodiversität zu erhalten.
- Die Präsentation der Ergebnisse kann, neben dem Auswerten der Geländekarten, auch digital über die Seite<https://www.korina.info/funde/fundmeldung/> erfolgen.

# **6. Mögliche Probleme bei der Umsetzung**

- zeitlicher Umfang hoch
- Gelände muss von der Lehrkraft auf das Vorhandensein von Neophyten überprüft werden
- pro Schülergruppe ist ein eigenes Smartphone mit der App "korina" nötig
- um Funddaten melden zu können, ist ein Onlinezugang erforderlich

#### **7. Variationsmöglichkeiten**

Weitere Anregungen und Variationsmöglichkeiten stehen zum kostenlosen Download unter [www.korina.info](http://www.korina.info/) zur Verfügung

### **8. Lösungserwartungen**

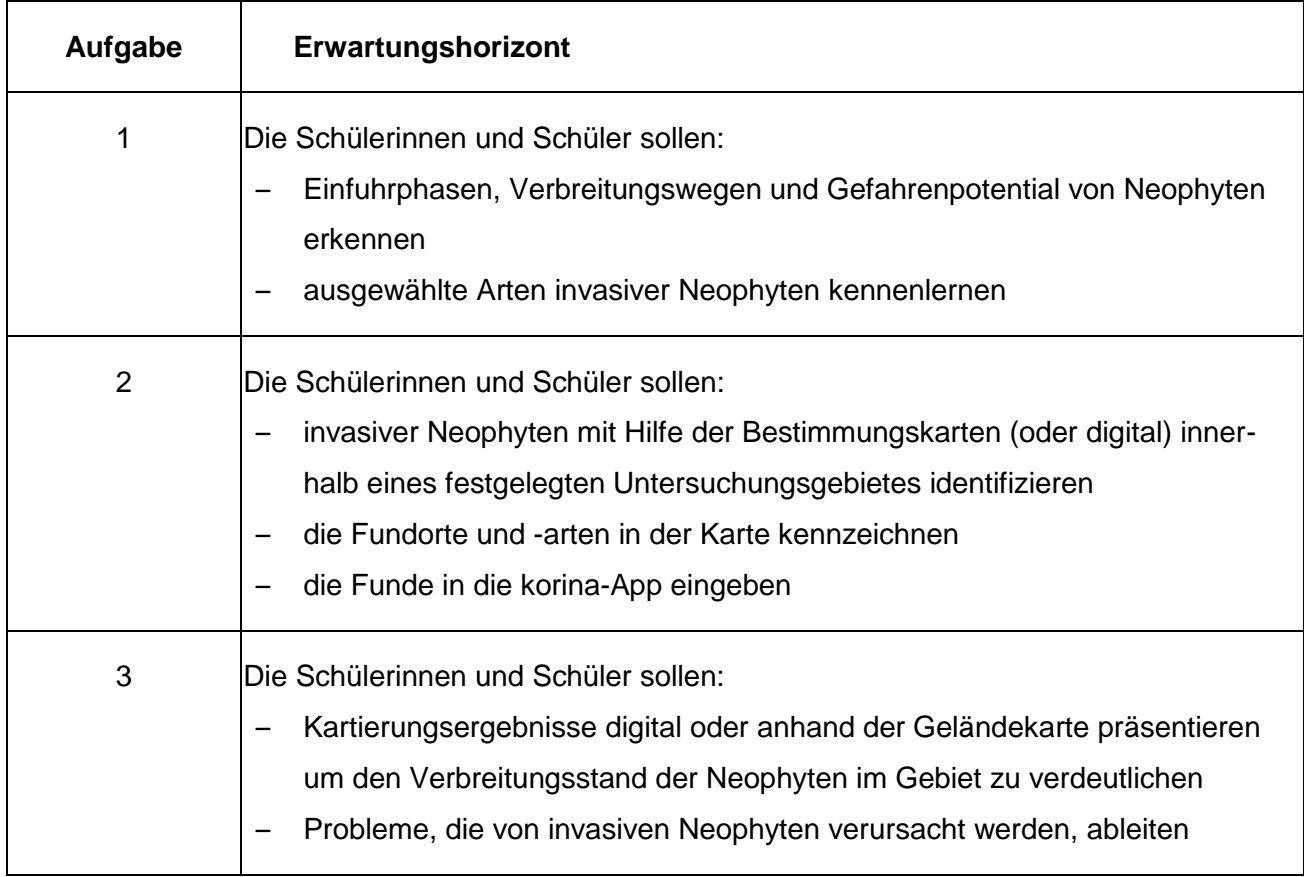

# **9. Weiterführende Hinweise /Links**

Da sowohl der Film als auch die App vom Land Sachsen-Anhalt und durch den europäischen Sozialfonds (ESF) gefördert wird, bestehen hier keine bedenken.

# **10.Quellenangaben**

KORINA (2018): Invasive Neophyten. 07:09 min. Unabhängiges Institut für Umweltfragen e. V.: <https://www.youtube.com/embed/n76N-508phc> (22.05.2020) [https://www.korina.info/bildung/materialien/methodenheft-5-9-kl /\(](https://www.korina.info/bildung/materialien/methodenheft-5-9-kl%20/)22.05.2020) <https://www.korina.info/bildung/materialien/methodenheft-klasse-9-12/> (22.05.2020) <https://www.korina.info/wp-content/uploads/2020/04/KORINA-Bestimmungshilfen-2020.pdf> (22.05.2020)